# **fishbase Documentation**

*Release 1.0.12*

**David Yi**

**Oct 26, 2018**

# **Contents**

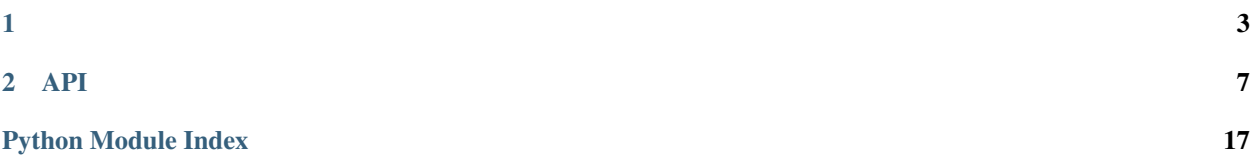

fishbase Python Python 2016 Python fishbase fishbase Python

# CHAPTER 1

### <span id="page-6-0"></span>**1.1 2018.5.30 v1.0.13**

- #9037, common and system, function check\_platform() move to fish\_system rename to  $fish\_system$ . [get\\_platform\(\)](#page-15-0);
- 19038, common, add function [fish\\_common.get\\_uuid\(\)](#page-13-0), edit fish\_common.get\_time\_uuid, add doc and unittest;
- 19039, logger, edit function [fish\\_logger.set\\_log\\_file\(\)](#page-18-0) by class SafeFileHandler(), prevent the multi process delete log file error;
- 19040, file, edit function  $fish\_file.get\_abs\_filename\_with\_sub\_path()$ , thanks to Wu Yanan;
- 19041, file, delete function check\_kind\_path\_file();
- 19042, file, edit function  $fish\_file$ .check\_sub\_path\_create(), optimize, doc and unittest;
- 19043, common, edit function  $fish\_common.sorted\_list\_from\_dict$  (), optimize, doc and unittest;
- 19044, file, remove auto\_add\_file\_ext();
- 19045, file, remove get\_abs\_filename\_with\_sub\_path\_module();

### **1.2 2018.5.21 v1.0.12**

• 19035, rename package 'fish base' to 'fishbase'

### **1.3 2018.5.18 v1.0.11**

- 19011, 19011ok
- 19015, common conf as dict() docstring ok
- 19016, sphinx api ok
- 19017, conf as dict() doc ok
- 19018, \_\_init\_\_.py get\_ver() ok
- 19019, common class SingleTon() docstring ok
- 19020, csv csv\_file\_to\_list() docstring ok
- 19021, common fish common, csv fish csv, fish ok
- 19022, sphinx doc theme rtd them[ehttps://sphinx-rtd-theme.readthedocs.io/en/latest/](https://sphinx-rtd-theme.readthedocs.io/en/latest/) , ok
- 19023, logger set\_log\_file() docstring ok
- 19024, fish\_file docstring ok
- 19025, common, get\_md5() ok
- 19026, common, class GetMD5 md5ok
- 19027, test, unittest common ok
- 19028, common, conf\_as\_dict() ok
- 19029, common, json\_contained() json ok
- 19030, common, splice\_url\_params() ok
- 19031, requirements.txt; ok
- 19032, .travis.yml, ; ok
- 19033, coveralls.io ut; python 2.7.15; ok
- 19034, \_\_init\_\_.py setup.py \_\_version\_\_; ok

### **1.4 2018.3.20 v1.0.10**

- $\cdot$  19006, get\_time\_uuid(), ok
- 19007, if\_any\_elements\_is\_space(), None ok
- 19008, common conf\_as\_dict(),; ok
- 11001,
- 11002, csv csv\_file\_to\_list(); ok
- 11003, fish file file fish file; ok
- 11004, file get\_abs\_filename\_with\_sub\_path() ok
- 11005, fish\_date date, demo/demo\_date.py ok
- 11006, setup.py setup.py ok
- 11007, pip python-dateutil ; ok
- 11008, check\_platform() system
- 11009, csv, csv\_file\_to\_list() ok
- $\cdot$  11010, logger, log ; ok
- 11011, demo, test test log demo ; ok
- 11013, demo, common.conf\_as\_dict() demo ok
- 11014, common, conf\_as\_dict() ok
- 11015, common class SingleTonok

# CHAPTER 2

# API

### <span id="page-10-2"></span><span id="page-10-0"></span>**2.1 fish\_common**

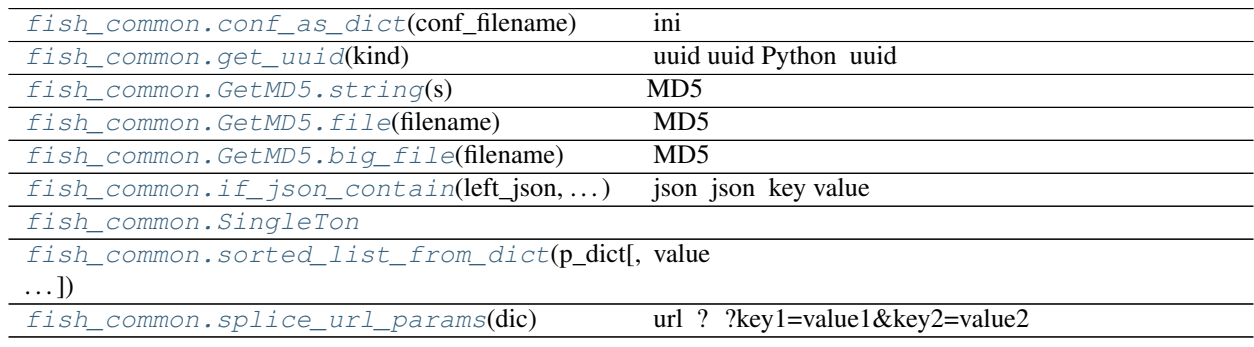

<span id="page-10-1"></span>fish\_common

```
class fish_common.GetMD5
    Python hashlib.md5()
```

```
:
```

```
print('---md5 demo ---')print('string md5:', GetMD5.string('hello world!'))
print('file md5:', GetMD5.file(get_abs_filename_with_sub_path('test_conf', 'test_
\rightarrowconf.ini')[1]))
print('big file md5:', GetMD5.big_file(get_abs_filename_with_sub_path('test_conf',
˓→ 'test_conf.ini')[1]))
print('---')
```
:

string md5: fc3ff98e8c6a0d3087d515c0473f8677

(continues on next page)

(continued from previous page)

```
file md5: fb7528c9778b2377e30b0f7e4c26fef0
big file md5: fb7528c9778b2377e30b0f7e4c26fef0
```

```
static big_file(filename)
```
MD5

Param

• (string) filename hash

Returns

• (string) result 32 MD5

<span id="page-11-2"></span>**static file**(*filename*)

MD5

Param

• (string) filename hash

Returns

• (string) result 32 MD5

<span id="page-11-1"></span>**static string**(*s*) MD5

Param

• (string) str hash

Returns

• (string) result 32 MD5

<span id="page-11-4"></span>**class** fish\_common.**SingleTon** Param

### Returns

:

```
print('--- class singleton demo ---')
t1 = SingleTon()
t1.x = 2print('t1.x:', t1.x)
t2 =SingleTon()
t1.x += 1
print('t1.x:', t1.x)
print('t2.x:', t2.x)
print('---')
```
:

<span id="page-11-0"></span>--- **class singleton** demo -- t1.x: 2 t1.x: 3 t2.x: 3 ---

```
fish_common.conf_as_dict(conf_filename)
    ini
```
Param

• conf\_filename: (string) ini

#### Returns

- flag: (bool) True False
- d: (dict)
- count: (int) key

:

```
print('--- conf_as_dict demo---')
#
conf_filename = 'test_conf.ini'
#
ds = conf_as_dict(conf_filename)
# dict dict key
print('flag:', ds[0])
print('dict:', ds[1])
print('length:', ds[2])
d = ds[1]# section
print('section show_opt:', d['show_opt'])
# section key value
print('section show_opt, key short_opt:', d['show_opt']['short_opt'])
# section key count key value
i = int(d['get_extra_rules']['erule_count'])
print('section get_extra_rules, key erule_count:', i)
for j in range(i):
   print('section get_extra_rules, key erule_type:', d['get_extra_rules']['erule_
ightharpoonup'+str(j)])
print('---')
```

```
:
```

```
--- conf_as_dict demo---
flag: True
dict: (omit)
length: 7
section show_opt: {'short_opt': 'b:d:v:p:f:', 'long_opt': 'region=,prov=,mer_id=,
˓→mer_short_name=,web_status='}
section show_opt, key short_opt: b:d:v:p:f:
section get_extra_rules, key erule_count: 2
section get_extra_rules, key erule_type: extra_rule_1
section get_extra_rules, key erule_type: extra_rule_2
---
```
fish common.qet time uuid() uuid uuid Python uuid

get\_time\_uuid() uuid v1.0.12

Param

• kind: (int) uuid udTime udRandom

### <span id="page-13-1"></span>Returns

:

• result: (string) 66b438e3-200d-4fe3-8c9e-2bc431bb3000 uuid

```
print('--- uuid demo ---')# uuid
for i in range(2):
   print(get_uuid(udTime))
print('---')# uuid
for i in range(2):
   print(get_time_uuid())
print('---')# uuid
for i in range(2):
   print(get_uuid(udRandom))
print('---')
```
:

```
--- uuid demo ---
c8aa92cc-60ef-11e8-aa87-acbf52d15413
c8ab7194-60ef-11e8-b7bd-acbf52d15413
- - -c8ab7368-60ef-11e8-996c-acbf52d15413
c8ab741e-60ef-11e8-959d-acbf52d15413
---
8e108777-26a1-42d6-9c4c-a0c029423eb0
8175a81a-f346-46af-9659-077ad52e3e8f
---
```
<span id="page-13-0"></span>fish\_common.**get\_uuid**(*kind*) uuid uuid Python uuid

get\_time\_uuid() uuid v1.0.12

Param

• kind: (int) uuid udTime udRandom

### Returns

• result: (string) 66b438e3-200d-4fe3-8c9e-2bc431bb3000 uuid

:

```
print('--- uuid demo ---')# uuid
for i in range(2):
    print(get_uuid(udTime))
print('---')
```
(continues on next page)

(continued from previous page)

```
# uuid
for i in range(2):
   print(get_time_uuid())
print('---')# uuid
for i in range(2):
   print(get_uuid(udRandom))
```
 $print('---')$ 

:

```
--- uuid demo ---
c8aa92cc-60ef-11e8-aa87-acbf52d15413
c8ab7194-60ef-11e8-b7bd-acbf52d15413
- - -c8ab7368-60ef-11e8-996c-acbf52d15413
c8ab741e-60ef-11e8-959d-acbf52d15413
---
8e108777-26a1-42d6-9c4c-a0c029423eb0
8175a81a-f346-46af-9659-077ad52e3e8f
---
```
<span id="page-14-1"></span>fish\_common.**if\_json\_contain**(*left\_json*, *right\_json*, *op='strict'*)

json json key value

### Param

- left\_json: (dict) json left
- right\_json: (dict) json right left right
- op: (string) strict

#### Returns

• result: (bool) right json left json key value True False

:

```
print('--- json contain demo ---')
json1 = {"id": "0001"}
json2 = {"id": "0001", "value": "File"}
print(if_json_contain(json1, json2))
print('---')
```
:

**True**

<span id="page-14-0"></span>fish\_common.**sorted\_list\_from\_dict**(*p\_dict*, *order=10011*)

value

Param

- p\_dict: (dict)
- order: (int) odASC odDES

#### <span id="page-15-3"></span>Returns

• o\_list: (list) list

:

```
#
dict1 = {'a_key': 'a_value', '1_key': '1_value', 'A_key': 'A_value', 'z_key': 'z_
˓→value'}
print(dict1)
#
list1 = sorted_list_from_dict(dict1, odASC)
print('ascending order result is:', list1)
#
list1 = sorted_list_from_dict(dict1, odDES)
print('descending order result is:', list1)
```
:

```
{'a_key': 'a_value', 'A_key': 'A_value', '1_key': '1_value', 'z_key': 'z_value'}
ascending order result is: ['1_value', 'A_value', 'a_value', 'z_value']
descending order result is: ['z_value', 'a_value', 'A_value', '1_value']
```
#### <span id="page-15-1"></span>fish\_common.**splice\_url\_params**(*dic*)

url ? ?key1=value1&key2=value2

#### Param

• dic: (dict)

#### Returns

• result: (string)

:

```
dic1 = {'key1': 'value1', 'key2': 'value2'}
print(splice_url_params(dic1))
```
:

?key1=value1&key2=value2

### <span id="page-15-2"></span>**2.2 fish\_system**

```
fish_system
fish_system.get_platform()
    , sys.platform() ;
         Param
               •
```
Returns

• platform: (string) linux, osx, win

```
:
```
<span id="page-16-3"></span>print('current os:', get\_platform())

:

current os: osx

## <span id="page-16-2"></span>**2.3 fish\_file**

fish\_file

,

### <span id="page-16-1"></span>fish\_file

```
fish_file.check_sub_path_create(sub_path)
```
### Param

• sub\_path: (string)

#### Returns

- (tuple)
- True: False:
- False: True:

```
#
sub_path = 'demo_sub_dir'
#
print('check sub path:', sub_path)
result = check_sub_path_create(sub_path)
print(result)
```
:

:

check sub path: demo\_sub\_dir (**True**, **False**)

<span id="page-16-0"></span>fish\_file.**get\_abs\_filename\_with\_sub\_path**(*sub\_path*, *filename*) Param

- sub\_path: (string)
- filename: (string)

### Returns

- (tuple) flag
- flag: (bool) True False
- abs\_filename: (string) filename

:

```
print('get_abs_filename_with_sub_path')
# define sub dir
path_name = 'sub_dir'
# define not exists file
filename = 'test_file.txt'
abs_filename = get_abs_filename_with_sub_path(path_name, filename)
# return False and abs filename
print(abs_filename)
# define exists file
filename = 'demo.txt'
abs_filename = get_abs_filename_with_sub_path(path_name, filename)
# return True and abs filename
print(abs_filename)
```

```
:
```
(**False**, '/Users/\*\*\*\*/Documents/dev\_python/fishbase/demo/sub\_dir/test\_file.txt') (**True**, '/Users/\*\*\*\*/Documents/dev\_python/fishbase/demo/sub\_dir/demo.txt')

### <span id="page-17-0"></span>**2.4 fish\_csv csv**

```
fish_csv.csv_file_to_list(csv_filename, deli=', ', del_blank_row=True)
     csv list
```
Param

- csv\_filename: (string) csv
- deli: (string) csv
- del\_blank\_row: (string)

### Returns

:

• csv\_list: (list) list

```
from fishbase.fish_file import *
from fishbase.fish_csv import *
def test_csv():
   csv_filename = get_abs_filename_with_sub_path('csv', 'test_csv.csv')[1]
   print(csv_filename)
   csv_list = csv_file_to_list(csv_filename)
   print(csv_list)
if __name__ == '__main__':
   test_csv()
```
### <span id="page-17-1"></span>**2.5 fish\_logger**

fish\_logger

```
set_log_file()
```
:

```
fish_logger.set_log_file(local_file=None)
    info fish_test.log.2018-05-27
```
Param

• local\_fie: (string)

Returns

```
from fishbase.fish_logger import *
from fishbase.fish_file import *
log_abs_filename = get_abs_filename_with_sub_path('log', 'fish_test.log')[1]
set_log_file(log_abs_filename)
logger.info('test fish base log')
logger.warn('test fish base log')
logger.error('test fish base log')
print('log ok')
```
Python Module Index

# <span id="page-20-0"></span>f

fish\_common, [7](#page-10-1) fish\_csv, [14](#page-17-0) fish\_file, [13](#page-16-2) fish\_logger, [14](#page-17-1) fish\_system, [12](#page-15-2)

## Index

# B

big\_file() (fish\_common.GetMD5 static method), [8](#page-11-5)

# C

check\_sub\_path\_create() (in module fish\_file), [13](#page-16-3) conf\_as\_dict() (in module fish\_common), [8](#page-11-5) csv\_file\_to\_list() (in module fish\_csv), [14](#page-17-2)

### F

file() (fish\_common.GetMD5 static method), [8](#page-11-5) fish\_common (module), [7](#page-10-2) fish\_csv (module), [14](#page-17-2) fish\_file (module), [13](#page-16-3) fish\_logger (module), [14](#page-17-2) fish\_system (module), [12](#page-15-3)

# G

get\_abs\_filename\_with\_sub\_path() (in module fish\_file), [13](#page-16-3) get\_platform() (in module fish\_system), [12](#page-15-3) get\_time\_uuid() (in module fish\_common), [9](#page-12-0) get\_uuid() (in module fish\_common), [10](#page-13-1) GetMD5 (class in fish\_common), [7](#page-10-2)

## I

if\_json\_contain() (in module fish\_common), [11](#page-14-2)

# S

set\_log\_file() (in module fish\_logger), [15](#page-18-1) SingleTon (class in fish\_common), [8](#page-11-5) sorted\_list\_from\_dict() (in module fish\_common), [11](#page-14-2) splice\_url\_params() (in module fish\_common), [12](#page-15-3) string() (fish\_common.GetMD5 static method), [8](#page-11-5)